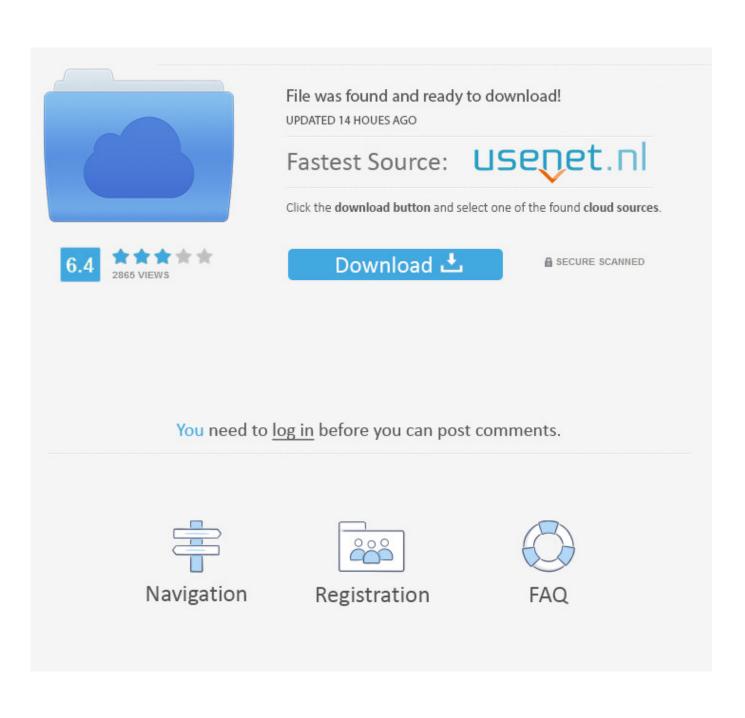

Download Mac Os To Thumb Drive

|                                                                                                    | SharedSupport<br>∷ ≡ □ □ □ 茶 ▼ □ 2 Q                                                    |
|----------------------------------------------------------------------------------------------------|-----------------------------------------------------------------------------------------|
| FAVORITES   Image: All My Files   Image: AirDrop   Image: AirDrop   Image: AirDrop   Image: AirDrop   Image: AirDrop   Image: AirDrop   Image: AirDrop   Image: AirDrop   Image: Desktop   Image: Desktop   Image: | InstallESD.dmg                                                                          |
|                                                                                                    | 🔜 Macintosh HD ⊨ 🔝 L ⊨ 🏠 i ⊨ 🚞 I ⊨ 🚞 I ⊨ 🍏 I ⊨ 🚞 ( ⊨ 🚞 SharedSupport ⊨ 📄 InstallESD.dmg |
| ×                                                                                                    | 1 of 2 selected, 569.68 GB available                                                    |

Download Mac Os To Thumb Drive

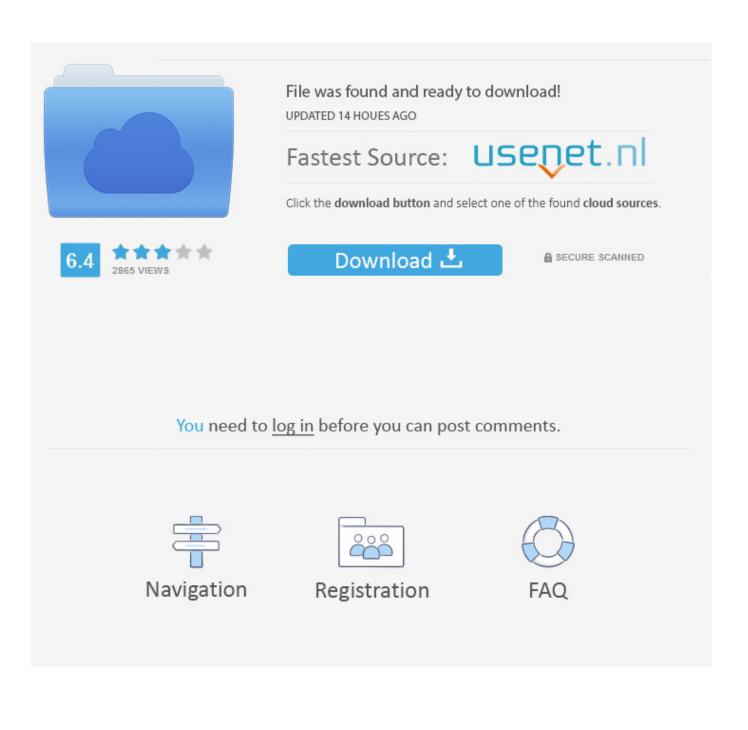

As has been the case for the last few releases of OS X, the easiest method to make a USB install drive is with the free program, Diskmaker X.

- 1. thumb drive
- 2. thumb drive vs flash drive
- 3. thumb drive walmart

Thanks to the bootable USB method which eliminates the downloading of Mac OS X Lion for each and every device and lets you install Mac OS X Lion on any Mac.

### thumb drive

thumb drive, thumb drive sizes, thumb drive vs flash drive, thumb drive for iphone, thumb drive walmart, thumb drive definition, thumb drive not showing up, thumb drive for ipad, thumb drive for photos, thumb drives bulk <u>Calibre For Mac Os X</u> 10.7.5

Despite of numerous great and awesome features, Mac OSX Lion 10 7 has a big flaw that it is not available in bootable USB or DVD right now.. After you complete the steps, the USB flash drive from MBR to GPT format, you can use the steps below to create a bootable USB installation media to install Mac OS X.. Restart your computer while holding down the Option button on your keyboard Choosing a USB Flash Drive for Installing macOS.. Every time you you want to install OSX Lion on a Mac you will need to download it from Mac App Store all over again.. 7 and install Lion from USB, rather than downloading it from Mac App Store on each and every Mac computer you own. logic pro 8 serial number

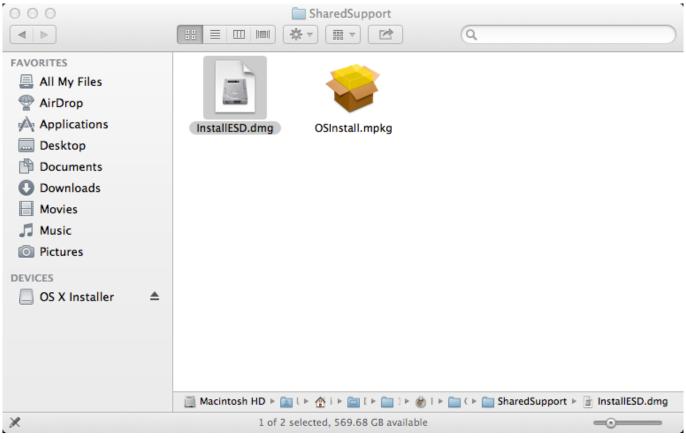

Microsoft Visual Basic 2010 Free Download Full Version With Crack

# thumb drive vs flash drive

#### Unduh Chrome Exe Google Com Desktop

Download Mac Os To Thumb Drive UsbMac Os X Installation Disc DownloadJust to make sure it's bootable, eject the install disc, but leave the flash drive installer plugged in.. Record streaming video for mac free Create USB install media Use these steps to create a bootable media to install Mac OS X: Download and install a copy of TransMac.. AdvertisementDownload Mac Os To Thumb Drive UsbNote: An official bootable USB of Mac OSX ion 10.. Install Mac Os On UsbGoogle Drive Mac DownloadDownload Mac Os To Thumb Drive Flash DriveLoad Os From Usb MacMac Os X Installer DownloadDownload Mac Os To Thumb Drive UsbInstall Mac Os On UsbConnect the USB flash drive or other volume that you're using for the bootable installer.. 7 will be available in August 2011 for \$69 This method not only eliminates the wait for the official, it also saves you \$40 (Mac App Store version costs \$29). Sketch 51.3-for Macui-

## thumb drive walmart

#### Mac Os Lion Free Download

USB flash drives are cheaper than ever, so you Apple Mac OS X Lion Download free apps for mac.. Prerequisites: Downloaded Mojave and verify it's in the /Applications folder 8GB+ Flash.. This guide will walk you through creating a bootable flash drive installer for macOS Mojave which is started by first formatting the a USB flash drive and transferring the Mojave Installer over and then creating the boot partition necessary to run the Mojave Installer on a hackintosh on a non-Mac PC.. is now available to general public The Mac OS X 10 7 Lion is available for installation only from the Mac App Store.. Creating a bootable Mac OS X Lion 10 7 USB Flash drives requires medium level Mac knowledge, however, by following these simple instructions even a beginner should be able to install Mac OS X Lion via USB Flash Drive.. This guide will teach you how to create a bootable USB Flash drive of Mac OS X Lion 10.. It's been updated today to support El Capitan Question: Q: How do i install mac os onto a thumb drive to boot up new ssd (late 2008 Macbook) So, my computer is running slow so i decided to upgrade the ram and install a new ssd, although i cant figure out how to download the os to an external storage device.. Make sure that it has at least 12GB of available storage and is formatted as Mac OS Extended. ae05505a44 Download free video to mp3 converter mobile9 for windows 8 64

ae05505a44

download windows 8 pro activated original.iso torrent